# Examcollection

<http://www.ipass4sure.com/examcollection.htm>

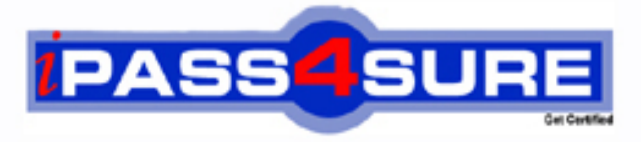

http://www.ipass4sure.com

# **1Z0-131**

**Oracle Oracle9i Build Internet Applications I** 

**http://www.ipass4sure.com/exams.asp?examcode=1Z0-131**

**The 1Z0-131 practice exam is written and formatted by Certified Senior IT Professionals working in today's prospering companies and data centers all over the world! The 1Z0-131 Practice Test covers all the exam topics and objectives and will prepare you for success quickly and efficiently. The 1Z0-131 exam is very challenging, but with our 1Z0-131 questions and answers practice exam, you can feel confident in obtaining your success on the 1Z0-131 exam on your FIRST TRY!**

**Oracle 1Z0-131 Exam Features**

- **Detailed questions and answers for 1Z0-131 exam**
- **Try a demo before buying any Oracle exam**
- **1Z0-131 questions and answers, updated regularly**
- **Verified 1Z0-131 answers by Experts and bear almost 100% accuracy**
- **1Z0-131 tested and verified before publishing**
- **1Z0-131 examcollection vce questions with exhibits**
- **1Z0-131 same questions as real exam with multiple choice options**

**Acquiring Oracle certifications are becoming a huge task in the field of I.T. More over these exams like 1Z0-131 exam are now continuously updating and accepting this challenge is itself a task. This 1Z0-131 test is an important part of Oracle certifications. We have the resources to prepare you for this. The 1Z0-131 exam is essential and core part of Oracle certifications and once you clear the exam you will be able to solve the real life problems yourself.Want to take advantage of the Real 1Z0-131 Test and save time and money while developing your skills to pass your Oracle 1Z0-131 Exam? Let us help you climb that ladder of success and pass your 1Z0-131 now!**

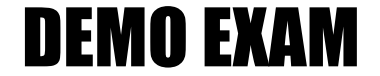

### For Full Version visit

<http://www.ipass4sure.com/allexams.asp>

#### **Question: 1.**

You create a form module for the Order Entry application. It contains the CV\_ITEM canvas with a Date Ordered text item. You alter the Date Ordered text item so that the Canvas property is unspecified, but left the Visible property as the default.

Where will the Date Ordered item appear?

- A. It will appear on the CV ITEM canvas because the Visible property will override the Canvas property at runtime.
- B. It will appear in the window at runtime, but outside the CV\_ITEM canvas.
- C. It will not appear in the Layout Editor or at runtime.
- D. It will appear in the Layout Editor, but it will not appear at runtime.

#### **Answer: C**

#### **Question: 2.**

Which statement about system messages is true?

- A. The message level and severity are unrelated.
- B. More critical system messages have higher severity levels.
- C. You can suppress messages as long as the level is greater than 25.
- D. A message level of 0(zero) suppresses all except the most critical messages.

#### **Answer: B**

#### **Question: 3.**

You want to exercise more control over your queries at run time. Which statement is true about actions you can do during query processing?

- A. You cannot change the constructed SELECT statement.
- B. You can override any part of the constructed SELECT statement by resetting the SYSTEM.LAST\_QUERY variable and resume the process by calling the SELECT\_RECORDS built-in procedure in the Pre-Query trigger.
- C. You can determine which item should be included in a query by setting its QUERYABLE property to Yes in the Pre-Query trigger.
- D. You can dynamically change query conditions in the Example Record for each record to be fetched next by examining the current record in the Post-Query trigger.

#### **Answer: A**

#### **Question: 4.**

Under which two conditions will a trigger fail? (Choose two)

- A. When an unhandled exception occurs
- B. When you raise the WHEN OTHERS exception.
- C. When a trigger is defined at the wrong scope.
- D. When you raise the FORM\_TRIGGER\_FAILURE exception.
- E. When the PL/SQL editor displays a compilation error.

#### **Answer: A & D**

#### **Question: 5.**

Which built-in invokes the LOV that is attached to the current text item in the form?

#### A. SHOW\_LOV

B. LIST\_VALUES C. REFRESH\_LOV D. POPULATE\_LOV

#### **Answer: B**

#### **Question: 6.**

The Navigation Style property is set to Change Record for a data block. What happens to the cursor when you reach the end of the current record in the block?

A. The cursor moves to the first record of the previous adjacent data block.

- B. The cursor moves to the previous record of the same data block.
- C. The cursor moves to the next record at the same data block.
- D. The cursor moves to the first record of the next adjacent data block.

#### **Answer: C**

#### **Question: 7.**

You create a multi-record block. The user requests that the record with input focus be displayed with a red background and white foreground. You create a visual attribute, red white, for this purpose. What block property do you set to accomplish this task?

A. Records Displayed

B. Reference Information

C. Update Changed Columns

D. Current Record Attribute.

#### **Answer: D**

#### **Question: 8.**

You need to change the text of popup menu that appears when a user right clicks the mouse in the EMP\_DATA block. Where could you find the node for the popup menu in the object navigator?

- A. Built-in packages
- B. Menus
- C. PL/SQL libraries
- D. Object libraries
- E. Form

#### **Answer: E**

#### **Explanation**:

The popup menu node is found in the Form in the Object Navigator.

#### **Question: 9.**

What is the first step you would take to attack a custom menu module to a form module?.

- A. Generate the menu module.
- B. Regenerate the form module that the menu will be attached to-
- C. Designate the location of the form module.

#### **Answer: A**

#### **Question: 10.**

You are modifying the order entry application and want to disable all function keys that have not been explicitly defined. Which trigger can you define to accomplish this?

A. KEY-OTHERS B. KEY-LISTVAL C. BACKEY-FN D. KEY-UP

#### **Answer: A**

#### **Explanation**:

A Key-Others trigger fires when an operator presses the associated key. A Key-Others trigger is associated with all keys that can have key triggers associated with them but are not currently defined by function key triggers (at any level). A Key-Others trigger overrides the default behavior of a Run form function key (unless one of the restrictions apply). When this occurs, however, Form Builder still displays the function key's default entry in the Keys screen.

#### **Question: 11.**

You are new to the development staff and need to determine the file system location for a file in a project you are working on. Where can you obtain this information from within project builder?

- A. Property palette.
- B. Global registry.
- C. User registry.
- D. Project view.

#### **Answer: B**

#### **Explanation**:

Project builder save the information about the current projects in the Global Registry.

#### **Question: 12.**

You are creating a general ledger application and want the detain for posted general applications to be stored in a temporary table before they are committed to the general entry table. Which built-in can you use in a pre-commit trigger to create this temporary table?

A. FORMS\_OLE B. FORMS\_DDL C. USER:EXIT D. HOST.

#### **Answer: B**

#### **Explanation**:

FORMS\_DDL Issues dynamic SQL statements at runtime, including server side PL/SQL and DDL. All DDL operations issue an implicit COMMIT and will end the current transaction without allowing Form Builder to process any pending changes, as well as losing any locks Form Builder may have acquired.

#### **Question: 13.**

You have created a customized menu. You want users to be bale to run a SQL report form menu item without having to provide their username and password. Which two predefined substitution parameters can you use? (Choose two)

A. TT

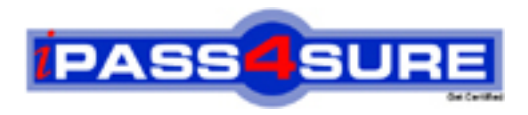

## **Pass4sure Certification Exam Features;**

- Pass4 sure offers over 2500 Certification exams for professionals.
- More than **98,800** Satisfied Customers Worldwide.
- Average **99.8%** Success Rate.
- Over **120** Global Certification Vendors Covered.
- Services of Professional & Certified Experts available via support.
- Free 90 days updates to match real exam scenarios.
- Instant Download Access! No Setup required.
- Price as low as \$19, which is 80% more cost effective than others.
- Verified answers researched by industry experts.
- Study Material **updated** on regular basis.
- Questions / Answers are downloadable in **PDF** format.
- Mobile Device Supported (Android, iPhone, iPod, iPad)
- No authorization code required to open exam.
- **Portable** anywhere.
- *Guaranteed Success*.
- **Fast**, helpful support 24x7.

View list of All certification exams offered; http://www.ipass4sure[.com/allexams.as](http://www.ipass4sure.com/allexams.asp)p

View list of All Study Guides (SG); http://www.ipass4sure[.com/study-guides.asp](http://www.ipass4sure.com/study-guides.asp)

View list of All Audio Exams (AE); http://www.ipass4sure[.com/audio-exams.asp](http://www.ipass4sure.com/audio-exams.asp)

Download Any Certication Exam DEMO. http://www.ipass4sure[.com/samples.asp](http://www.ipass4sure.com/samples.asp)

To purchase Full version of exam click below; [http://www.](http://www.ipass4sure.com/allexams.asp)ipass4sure.com/allexams.asp

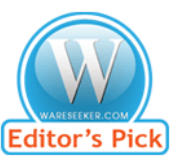

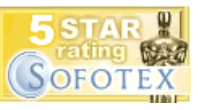

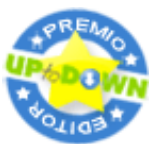

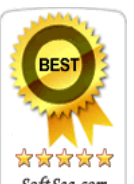

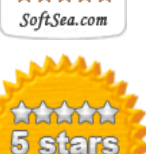

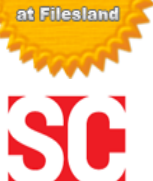

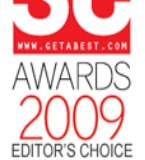

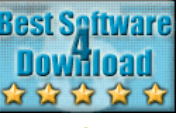

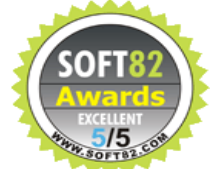

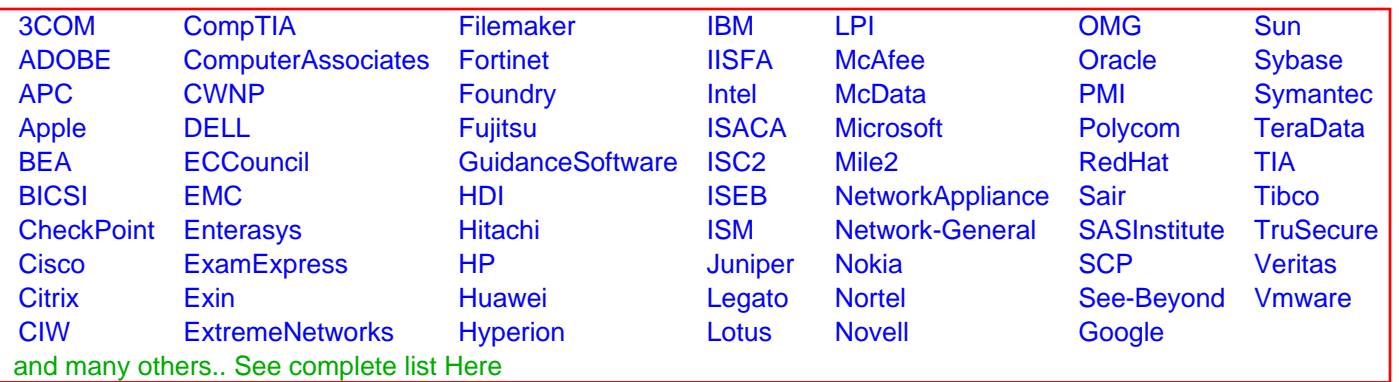

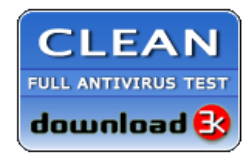

**Editor's Review EXCELLENT** 含含含含 SOFTPEDIA<sup>®</sup>

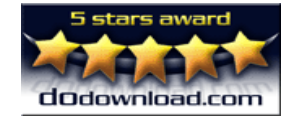

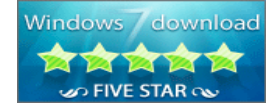

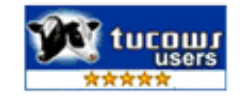